hello**darwin** 

# **Subventions en transformation numérique**

Survol de la subvention PCAN, Essor & d'autres volets dans les technologies

INTRODUCTION

# **Ordre du jour**

- **1.** Qui sommes-nous ?
- **2.** Survol des programmes accessibles
	- a. PCAN
	- b. ESSOR
- **3.** Comment l'utiliser pour votre entreprise
- **4.** Exemples de projets d'optimisation

# **Qui sommes-nous?**

### **Au coeur de la transformation numérique des entreprises québécoises**

- ◎ 13 000+ entreprises accompagnées au Canada
- ◎ Plateforme qui regroupe 6000+ fournisseurs vérifiés
- ◎ 50+ subventions canadiennes
- ◎ 40+ conseillers.ères numérique d'expérience à l'interne
- ◎ Partenaire approuvé PCAN, RBC & La Ruche

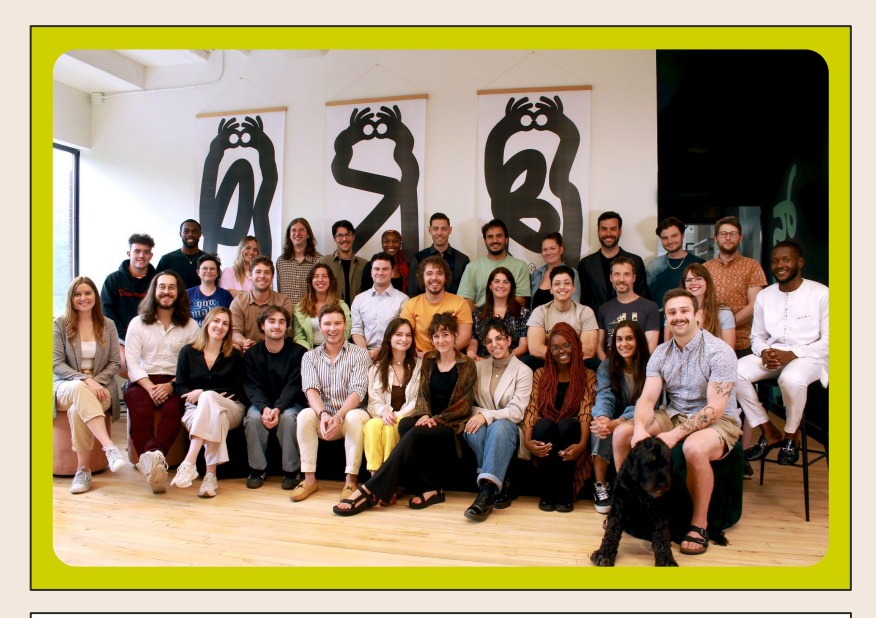

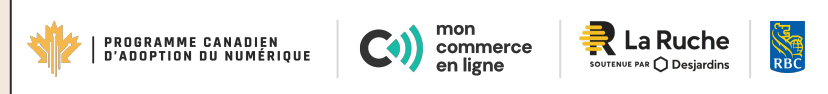

# **Programme Canadien d'Adoption du Numérique**

## **PCAN, c'est quoi?**

La façon dont les Canadiens font des affaires a changé. Pour rester compétitives et se développer, les petites et moyennes entreprises doivent adopter de nouveaux outils numériques.

Le programme canadien d'adoption du numérique (PCAN) peut vous aider à prendre le virage numérique, à accroître votre présence en ligne et à numériser vos activités commerciales.

**helloDarwin** est partenaire et mandataire autorisé PCAN et distribue la subvention, en plus d'accélérer le traitement de celle-ci avec le gouvernement

## hello**DARWIN** x

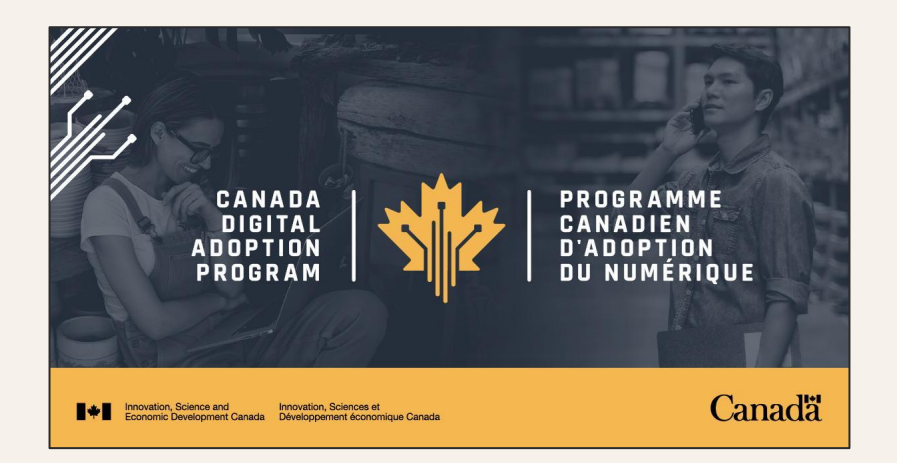

## **2 Programmes de subvention PCAN**

#### Volet 1

Développez vos activités commerciales en ligne

- ◎ Subvention de 2400\$ pour optimiser votre présence numérique
- ◎ Pour projets de commercialisation en ligne
- ◎ Destiné aux entreprises qui font 30 000\$+ de chiffre d'affaire sont admissibles

#### Volet 2

Améliorez les technologies de votre entreprise

- ◎ Subvention de 15 000\$ pour un plan numérique
- ◎ Accès à un prêt BDC de 25 000 à 100 000\$ à 0% d'intérêt. La durée d'emprunt est de 5 ans avec report de capital de 12 mois
- ◎ Subvention salariale de 7 300\$ pour un.e stagiaire qui vient aider avec le projet

7

## **PCAN2 : Optimisez vos opérations**

Tout ce qui peut toucher à l'optimisation de vos coûts et processus

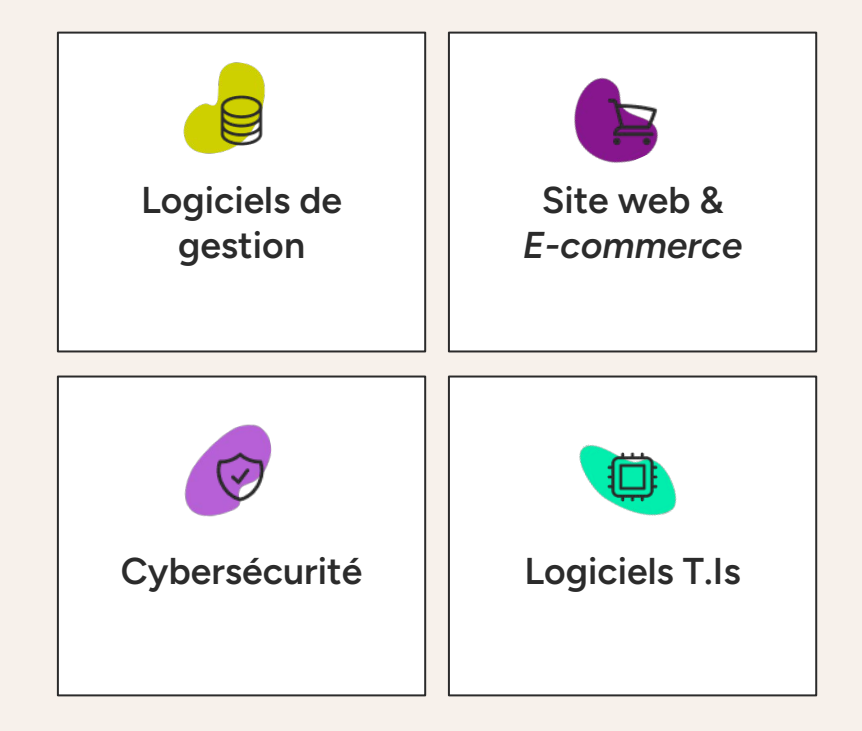

## **Quelles sont les étapes?**

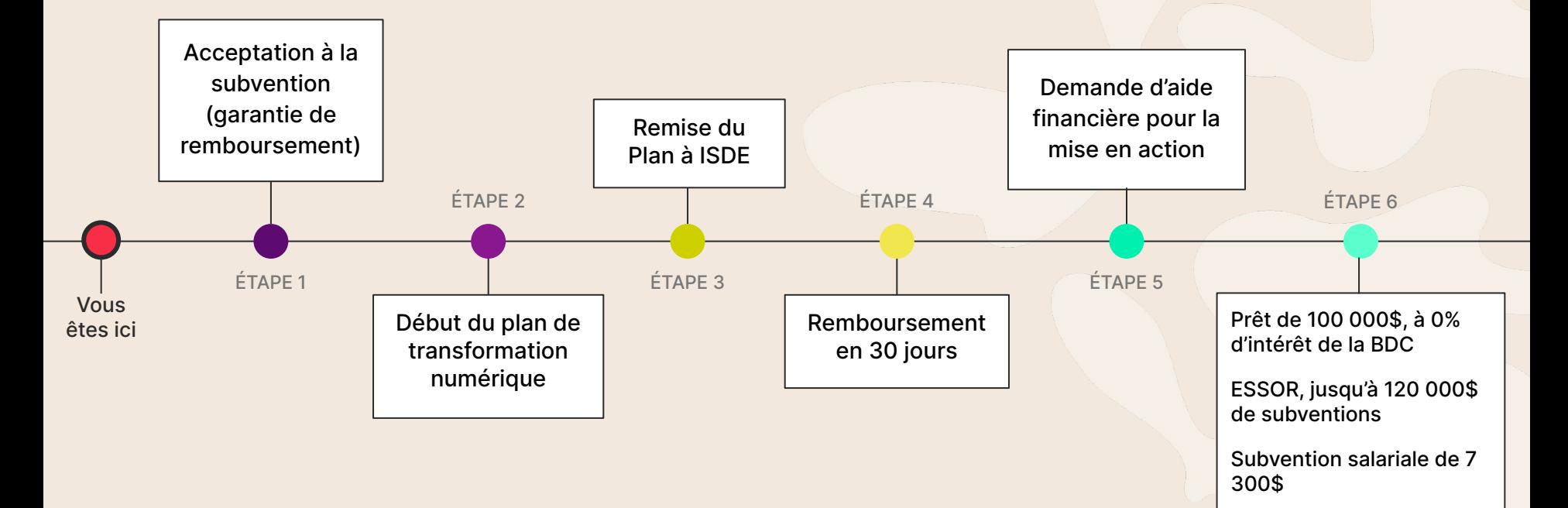

**ESSOR**

### **ESSOR :**  Investissement Québec

#### 4 volets de subventions pour :

- ◎ Favoriser la croissance
- ◎ Augmenter la productivité à travers les technologies
- ◎ Appuyer la concrétisation de projets d'investissements
- ◎ Accroître la présence de votre entreprise au stade mondial

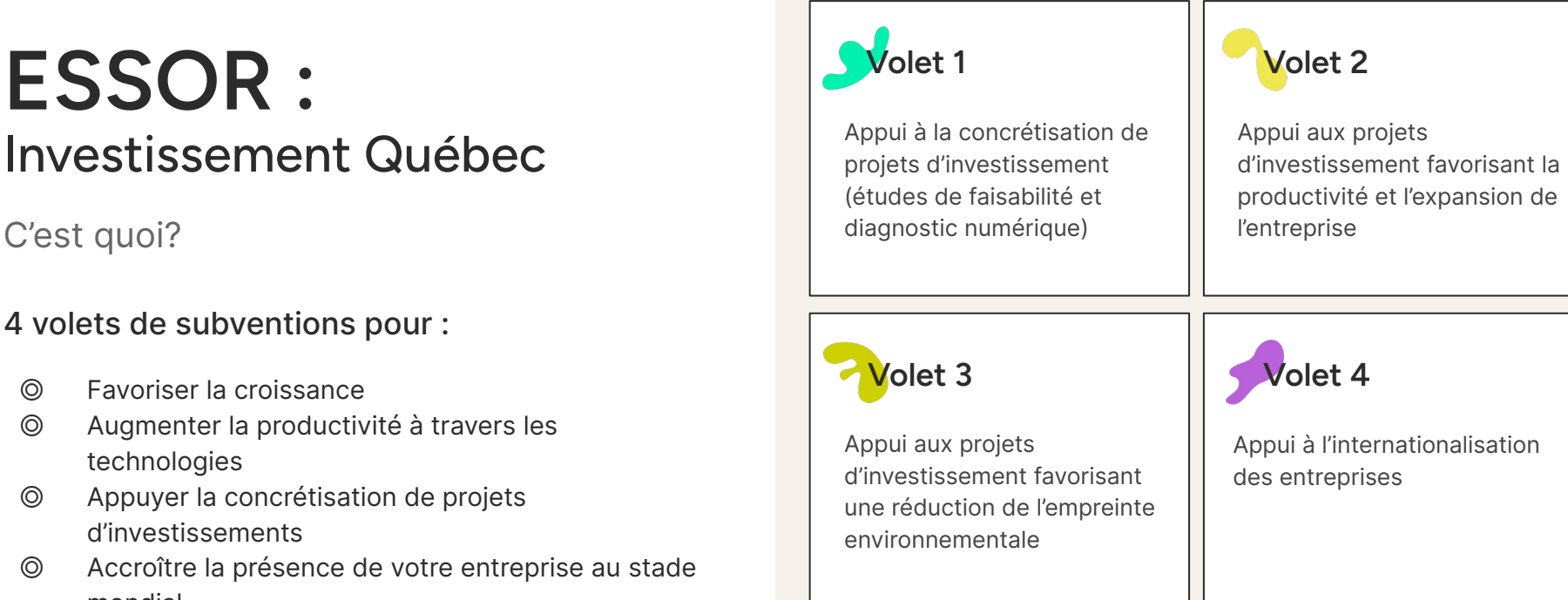

## **Par où commencer ?** Le Volet 1

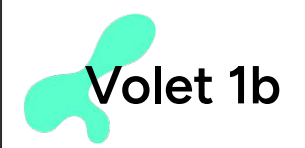

Planification et plan de transformation numérique (vient bonifier le PCAN)

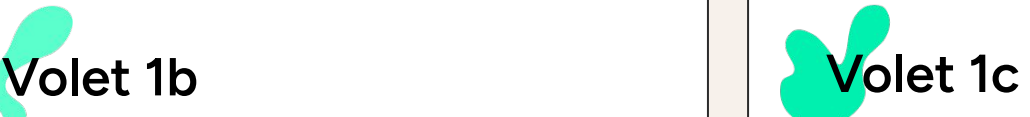

Mise en action, implantation de logiciels et achats d'équipements pour augmenter la productivité (peut se jumeler au prêt de la BDC)

### **ESSOR Volet 1b**

Pour le Plan Numérique - Audit 4.0

#### **Volet 1b**

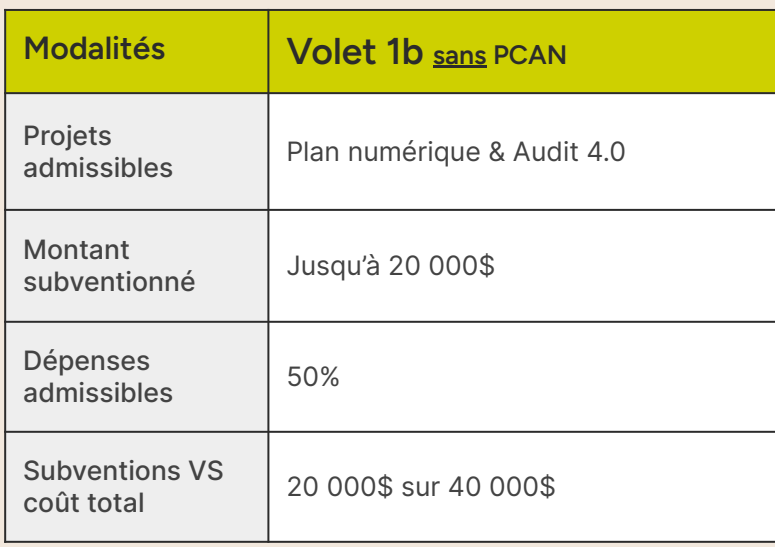

#### **Volet 1b, combiné à PCAN2**

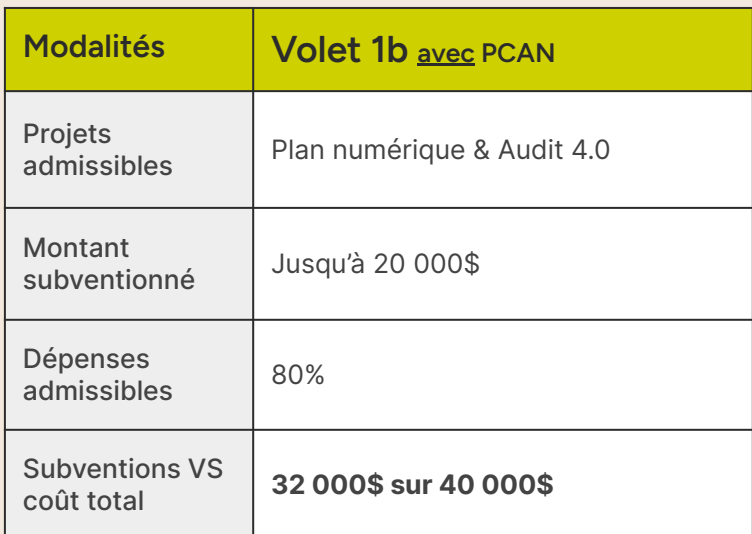

### **ESSOR Volet 1c**

La Mise en Action - Implantation des technologies

#### **Volet 1c**

![](_page_13_Picture_95.jpeg)

#### **Volet 1c, combiné au volet 1b**

![](_page_13_Picture_96.jpeg)

# **Exemple de transformation numérique**

![](_page_15_Picture_0.jpeg)

![](_page_15_Picture_1.jpeg)

### **Ce qui a été fait**

- ◎ Unification des données
- ◎ Réduction des logiciels utilisés
- ◎ Migration de hubspot à Zoho
- ◎ Sélection de fournisseurs et budgétisation pour les connexions API à Zoho
- ◎ Unification des horaires et projets en production
- ◎ Recherche de subventions supplémentaires

### **Résultats**

- ◎ Réduction de 80% des coûts logiciels
- ◎ Production des horaires automatiquement et gestion des projets en temps réels
- ◎ Un salaire sauvé en gestion (50K)

#### hello**DARWIN**

# **Merci!**

![](_page_16_Picture_2.jpeg)

**Jeff Carrier** Co-fondateur d'helloDarwin

jeff[@hellodarwin.com](mailto:genevieve@hellodarwin.com) 514-360-1605 ext. 270

![](_page_16_Picture_5.jpeg)

[hellodarwin.com](https://hellodarwin.com/) | 7675 boul. Saint-Laurent, Montréal, H2R 1W9 | [Fb](https://www.facebook.com/match.hellodarwin/) • [in](https://ca.linkedin.com/company/hellodarwin) • [IG](https://www.instagram.com/hellodarwin.match/)